# OIT NEWSLETTER FOR INSTRUCTORS

University of Idaho

Spring 2024

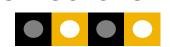

#### Changes with Classroom Help

All general university classrooms (GUCs) are now supported directly through Collaboration & Classroom Technology Services (CCTS) while Technology Solutions Partners (TSPs) will continue to support departmental classrooms. All lecterns are clearly labeled with correct support information including information on how to use the systems and how to get help with technology issues. Using the eHelp button on the touch panel (where applicable) or scanning the QR code to report a technology issue is

the quickest way to get help. If you come across a classroom where this information is missing, please report it to ccts@uidaho.edu.

As always, CCTS is here to train anyone wanting to learn how to use our classroom technology. You can (1) email <a href="mailto:ccts@uidaho.edu">ccts@uidaho.edu</a> to schedule a one-on-one or group training, (2) stop by TLC 132 to ask questions and learn on one of our demo units, or (3) refer to the instructions linked in <a href="mailto:this">this</a>

article or the information supplied in the classroom

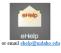

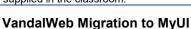

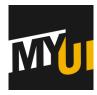

Services currently accessed through VandalWeb will be migrating over to MyUI on February 1, 2023. MyUI is a modernized, customizable dashboard for all students, faculty, and staff to simplify navigation to services previously served by VandalWeb.

Training videos and documentation on how to use this new product are available through the link above.

#### **Classroom Technology Update**

CCTS has worked over fall recess and winter recess to complete upgrades to classrooms. Additional classrooms will be completed throughout the semester and over the summer.

- Enhanced multimedia classrooms: MCCL 315, ALB 112, & ALB 212 have the same functionality but new equipment. These rooms include a ceiling microphone and two monitors at the lectern. This type of upgrade will also happen in AD 326 during spring recess.
- <u>Enhanced multimedia plus classrooms</u>: **EP 205** & **EP 209** have all new equipment and the addition of auto-tracking cameras to improve Zoom or Microsoft Teams experiences for those joining from a distance. These same upgrades are planned for AD 227 during spring recess, and ALB 201 and ED 141 over the summer.
- TLC 028 has received a facelift with new equipment while preserving the functionality, keeping it a <u>multimedia classroom</u>. These upgrades will also happen in **NIC 208**, **TLC 041**, and **TLC 045** soon.
- Video conferencing: EP 202, EP 204, and TLC 022 will be upgraded over the The EP rooms are already video conferencing but will get all new equipment while the TLC room is being added to this pool to provide a larger video conferencing space.

### Adobe Creative Cloud: Licenses for Students

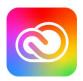

Adobe Creative Cloud licenses for students have been assigned for Spring 2024. The list of classes assigned can be found on the <u>OIT Portal</u>. If you feel that your coursework requires use of these products and you are not already on the list, please contact Darren Kearney in OIT.

## Research Cyber Support Program

The OIT Information Security Office is proud to offer its services to assist with meeting cybersecurity requirements for research projects. If you are working with regulated data, contracts with requirements or even just wanting to double check that you are handling your data securely, we are happy to assist. For more information or questions, please feel free to submit a ticket or email rcsp-team@uidaho.edu

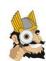

## Camtasia & Snaglt Software Expiring

Camtasia and Snaglt software licensing is expiring on January 25, 2024. The software was licensed by OIT as part of a grant which is expired. Adobe Creative Cloud has been licensed for all faculty and provides tools to replace Camtasia and Snaglt. More information can be found on the OIT Portal Knowledgebase

If you previously used Camtasia for screen recording, consider using Panopto video directly through Canvas. See this guide for more information. You can also do a screen recording using Zoom.

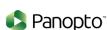